#### Iteration: Sorting, Scalability, Big O Notation

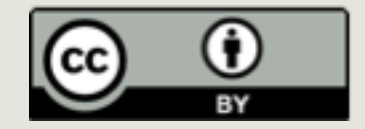

1

#### Announcements

**E** Yesterday?  $\Box$  Lab 4

 $\blacksquare$  Tonight  $\Box$  Lab 5

 $\blacksquare$  Tomorrow

 $\Box$  PS 4

 $\Box$  PA4

### Yesterday

- $\Box$  Quick Review: Sieve of Eratosthenes
- **E** Character Comparisons (Unicode)
- **<u></u>** Linear Search
- $\blacksquare$  Sorting

## **Today**

- **E** Review: Insertion Sort
- $\blacksquare$  Scalability
- $\blacksquare$  Big O Notation

## Sorting

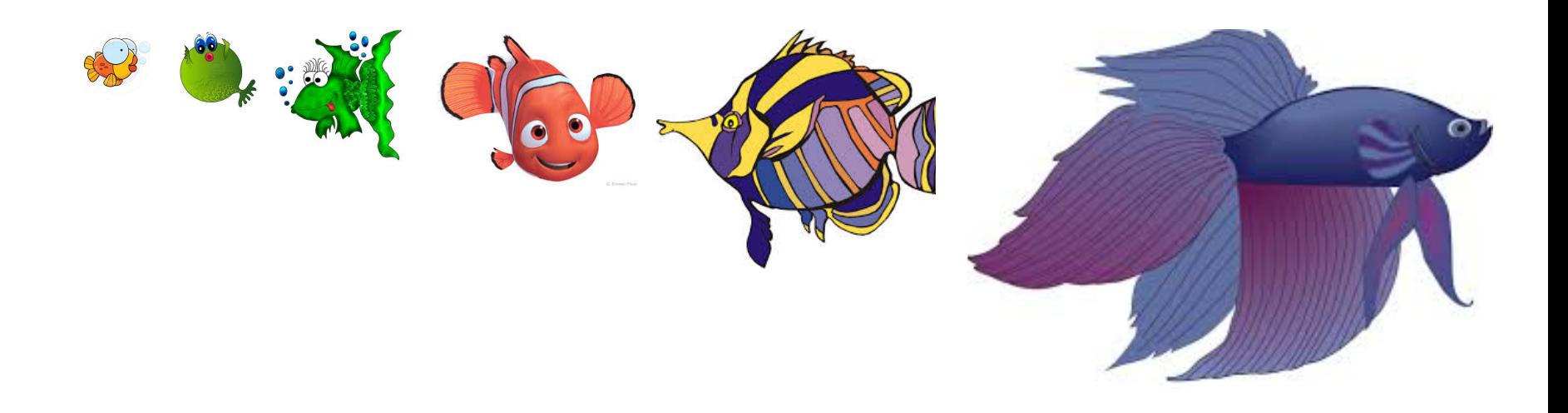

- Idea: during sorting, a **prefix** of the list is already sorted. (This prefix might contain one, two, or more elements.)
- **□** Each element that we process is inserted into the correct place in the sorted prefix of the list.
- $\blacksquare$  Result: sorted part of the list gets bigger until the whole thing is sorted.

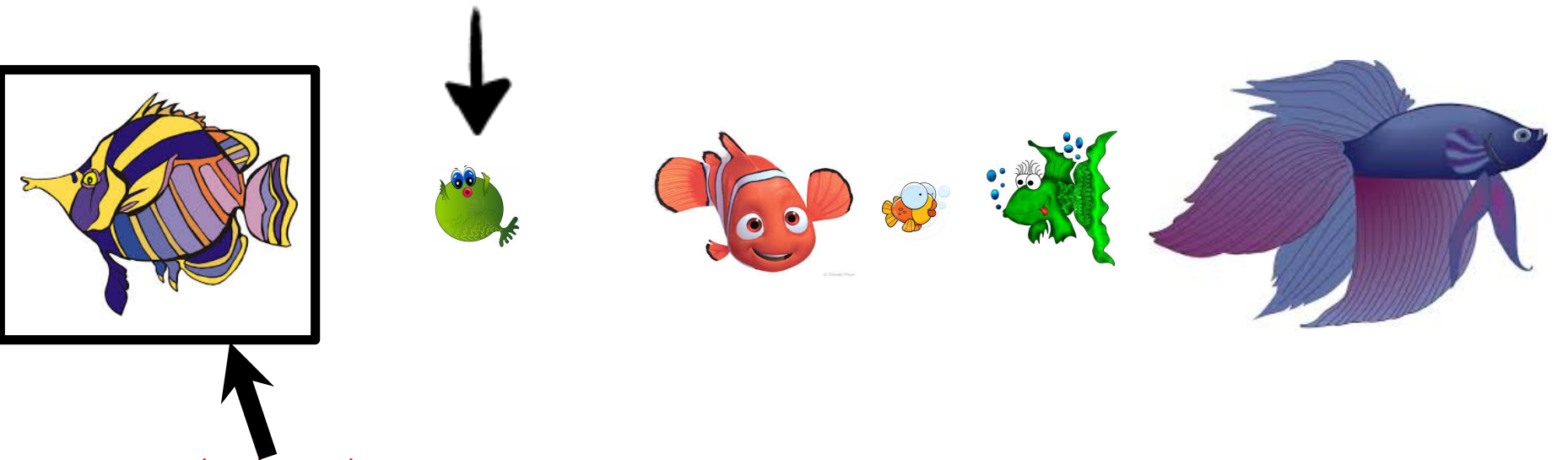

*sorted part*

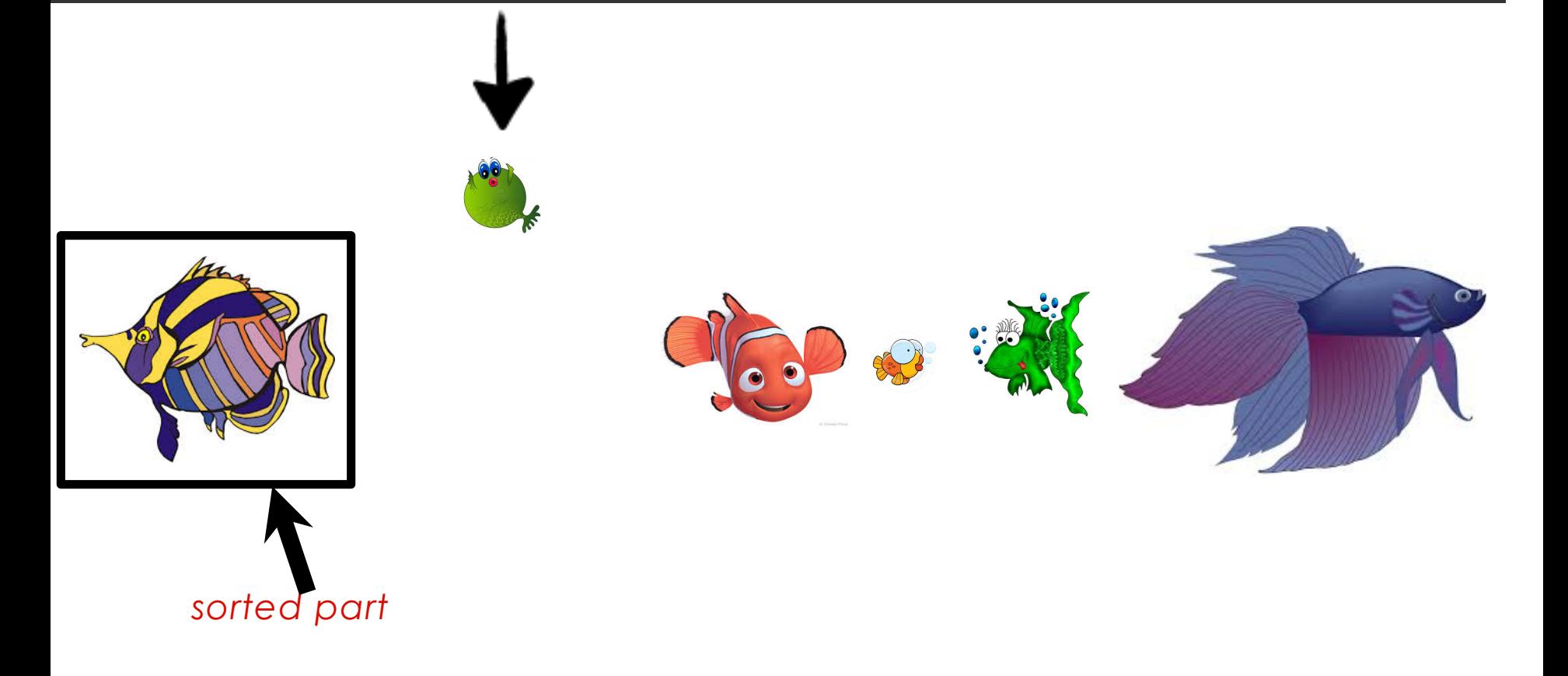

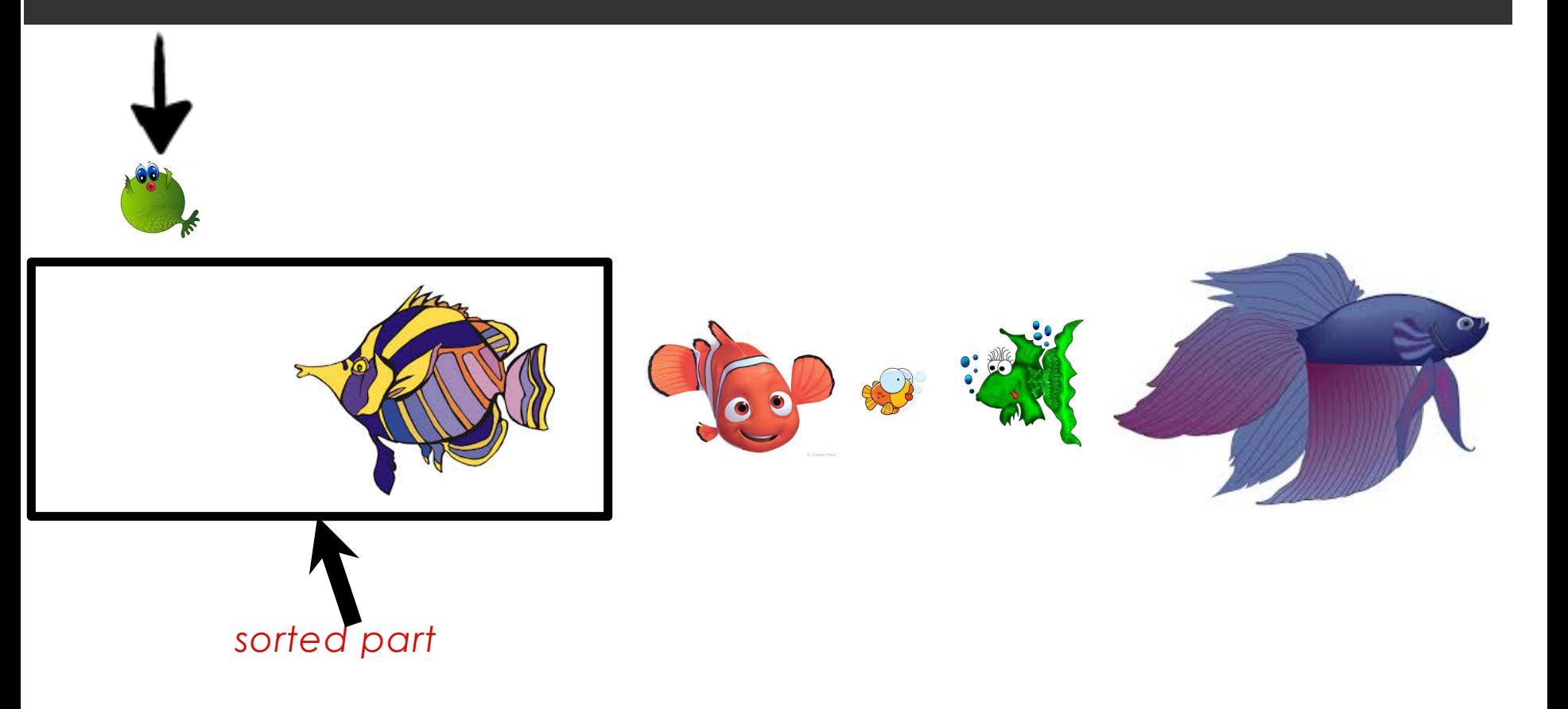

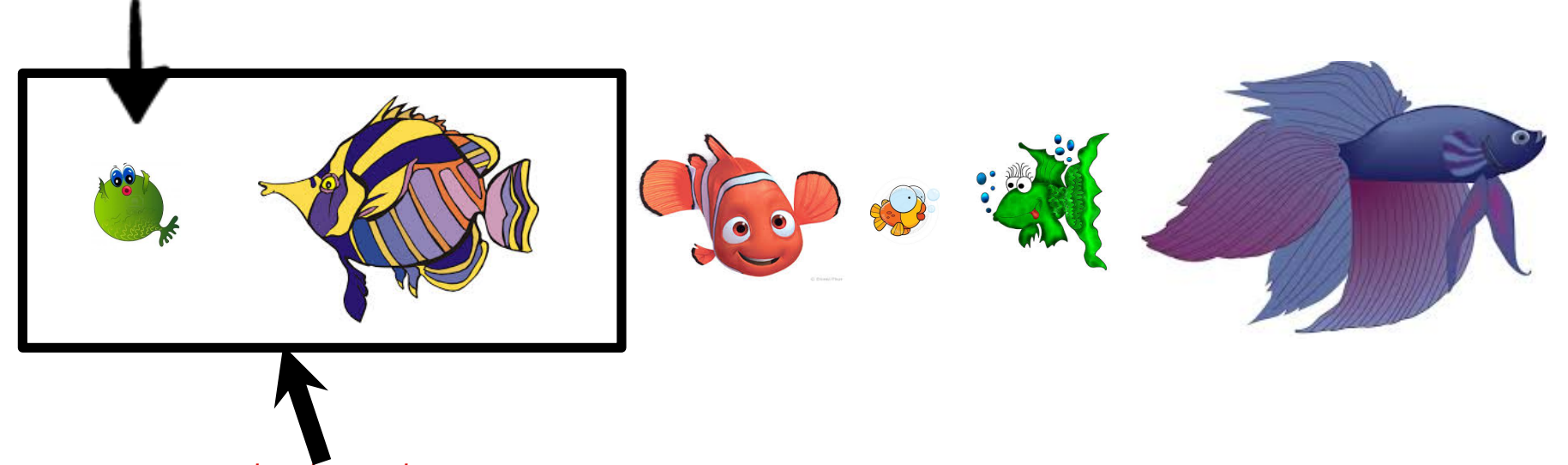

*sorted part*

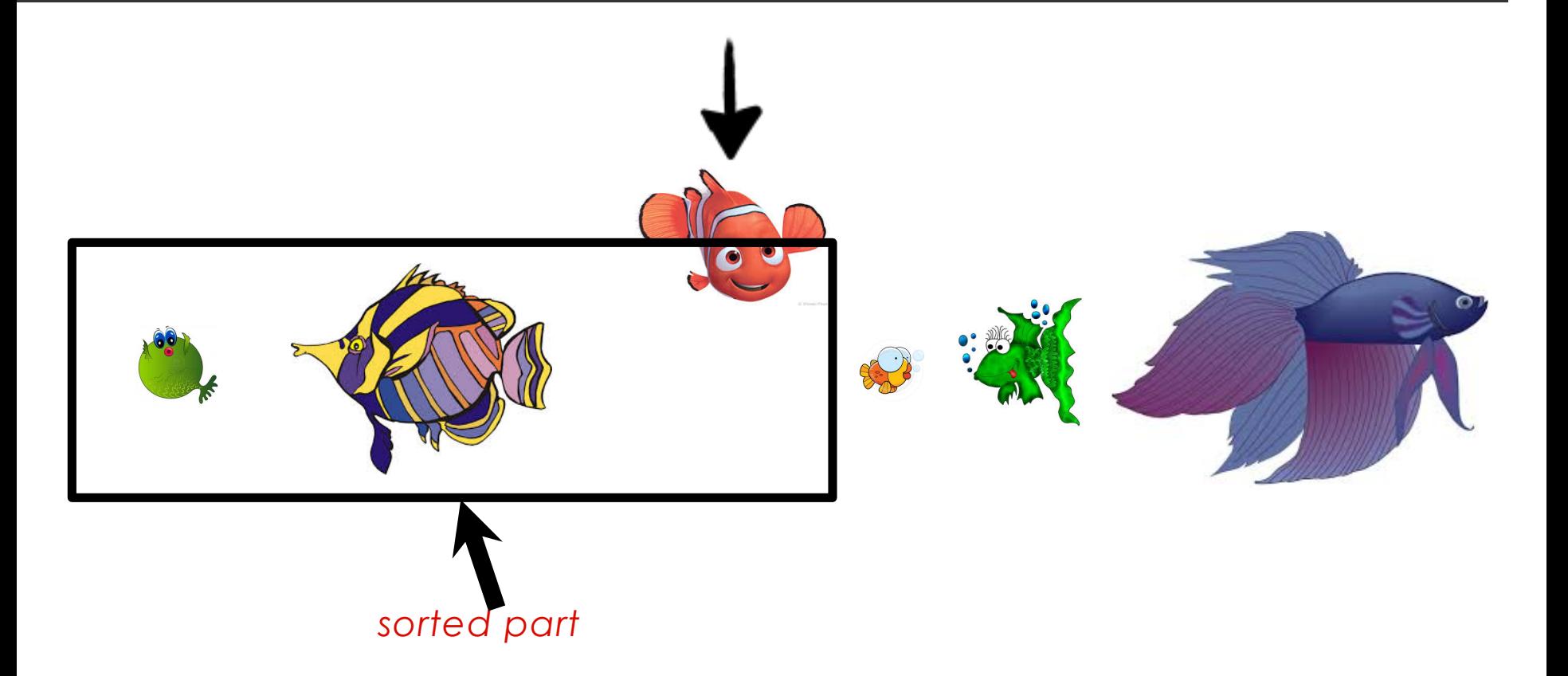

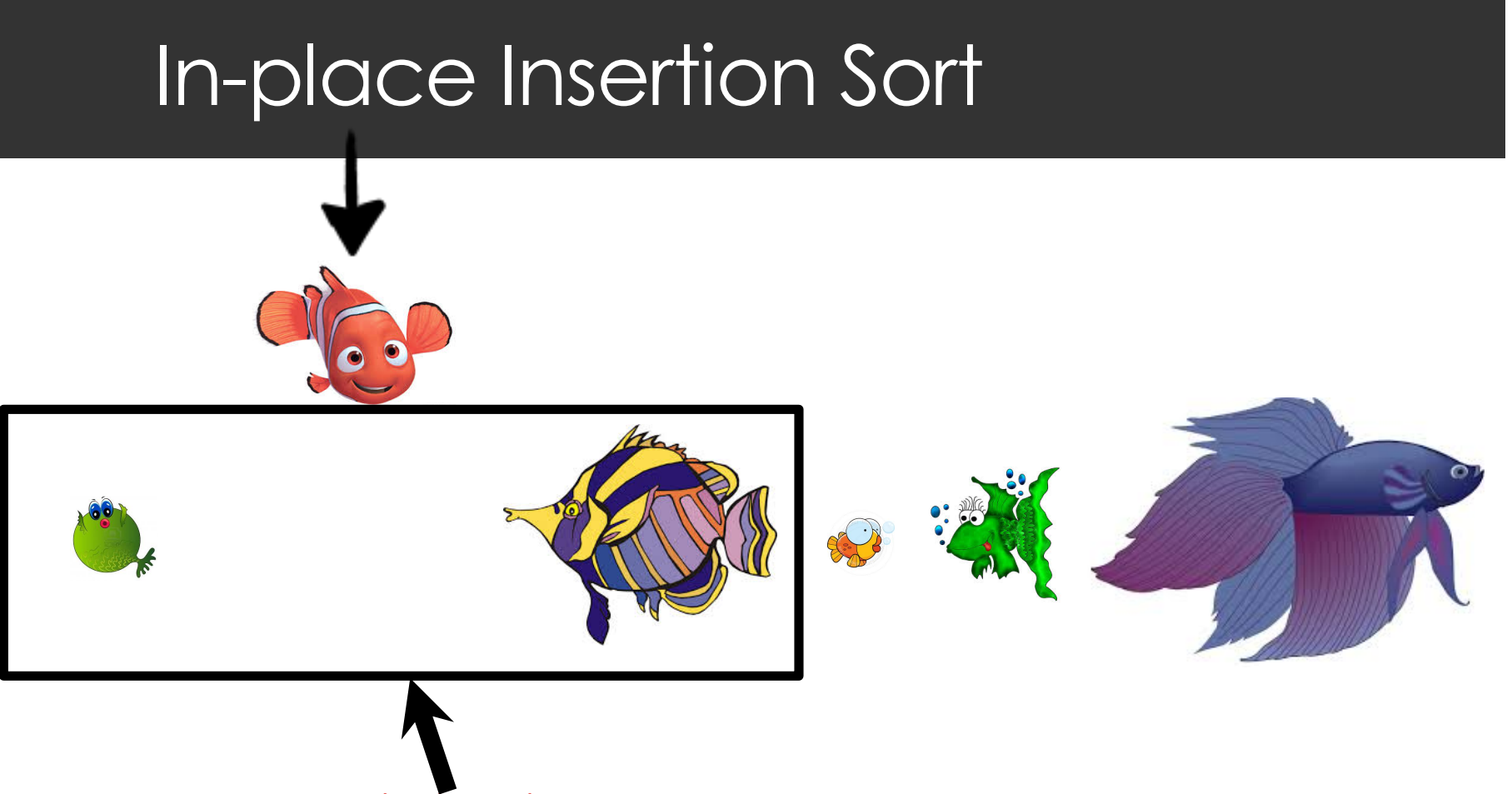

*sorted part*

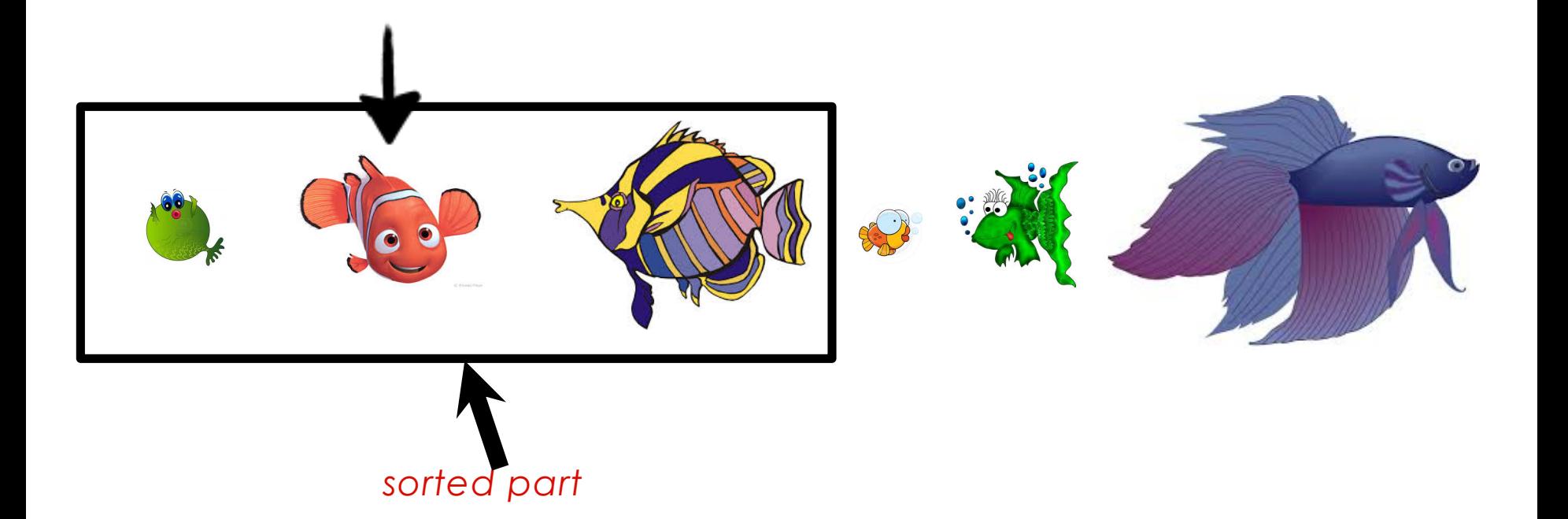

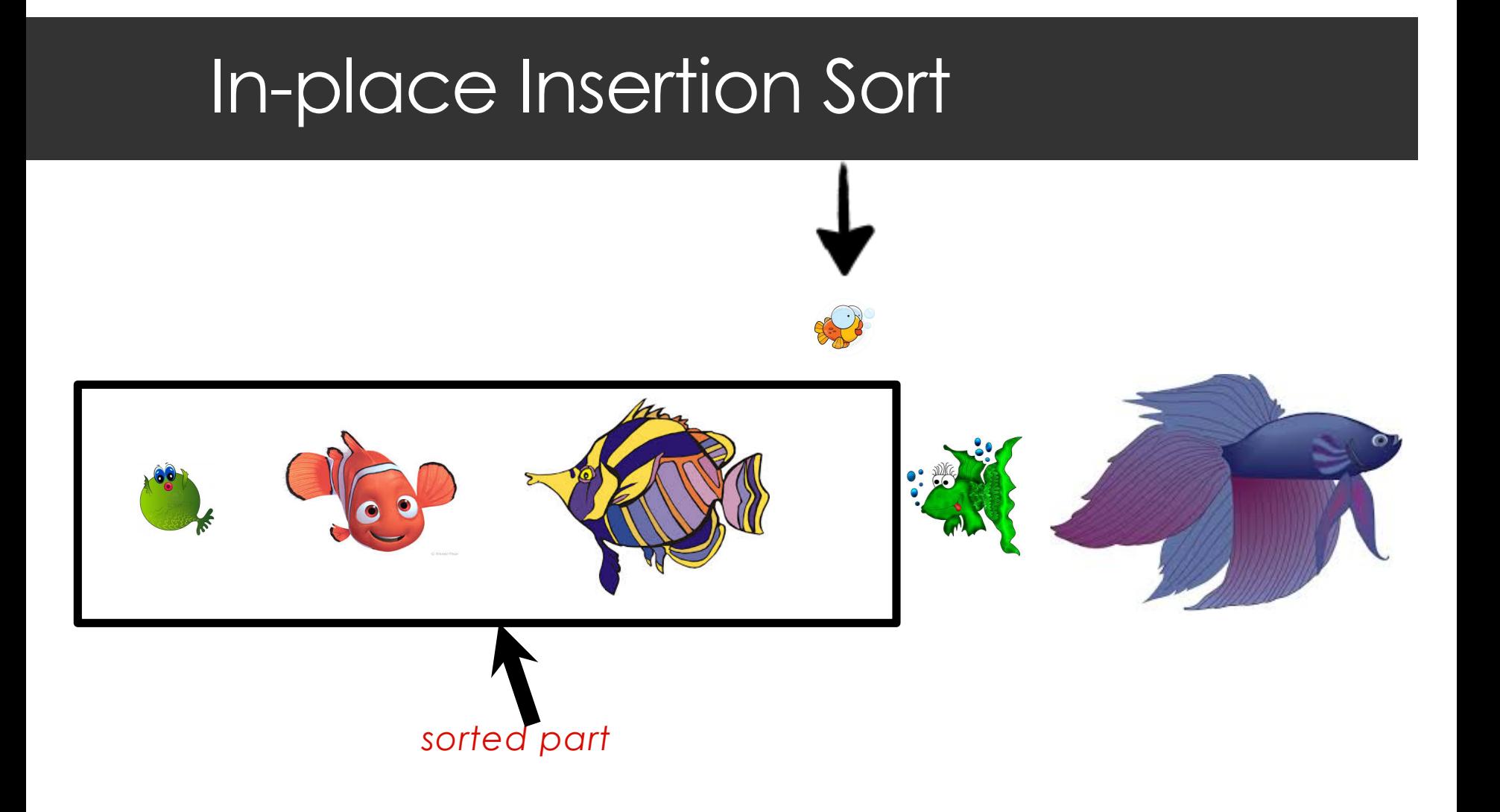

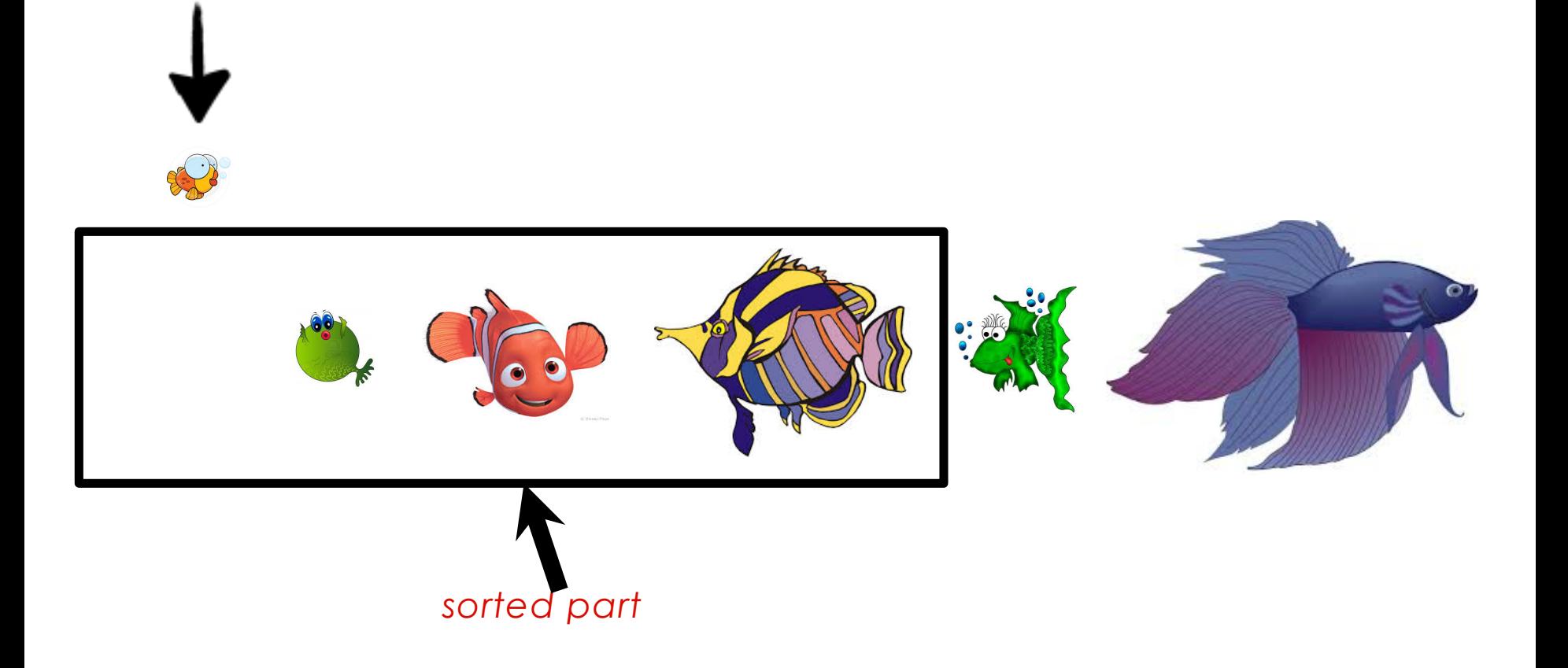

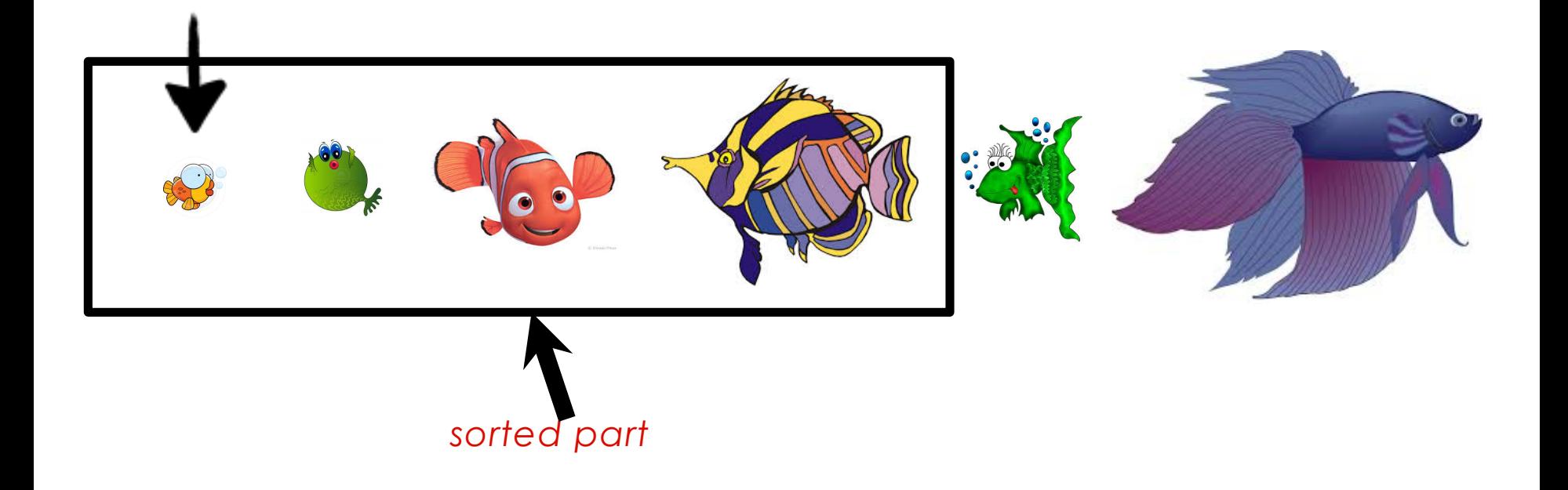

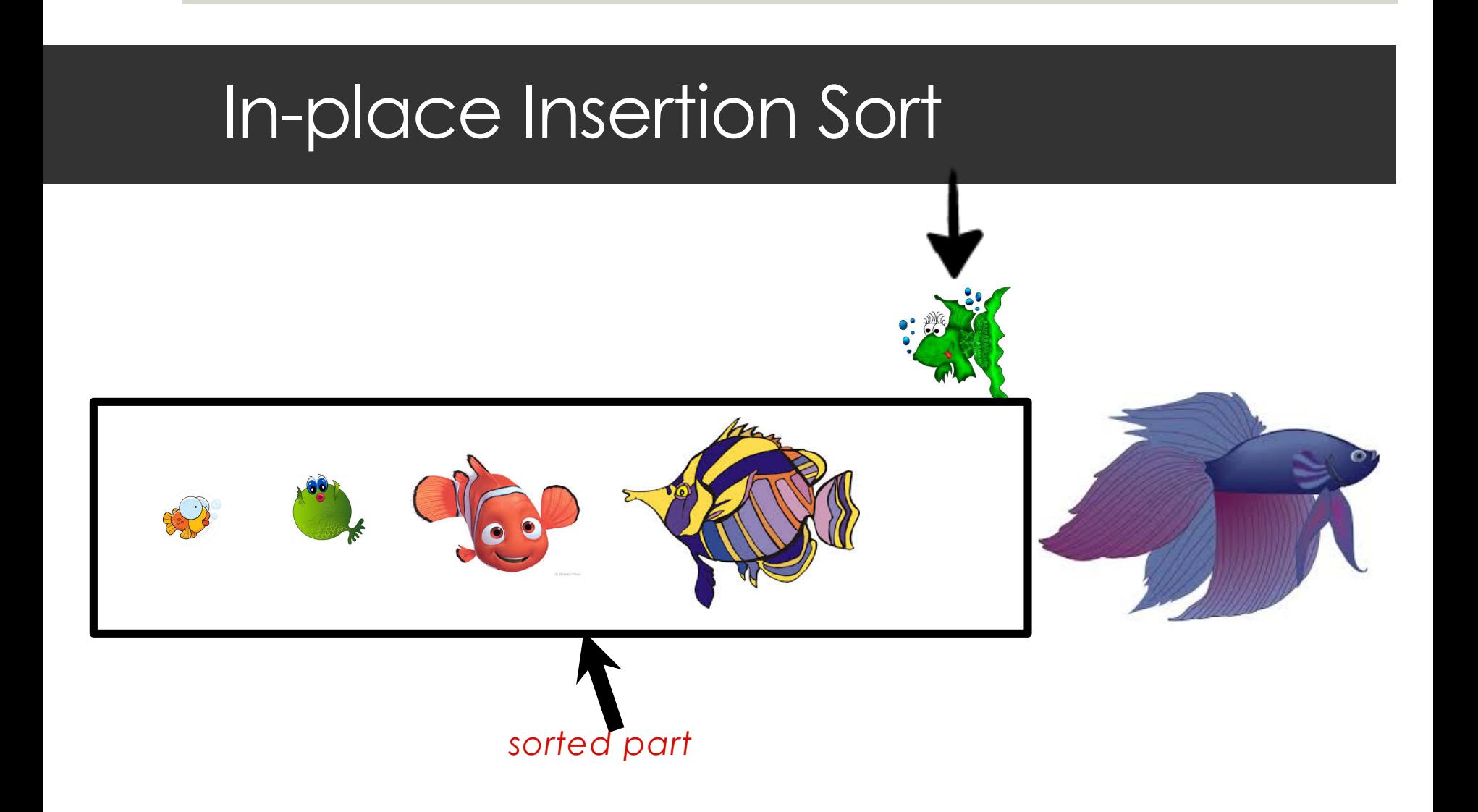

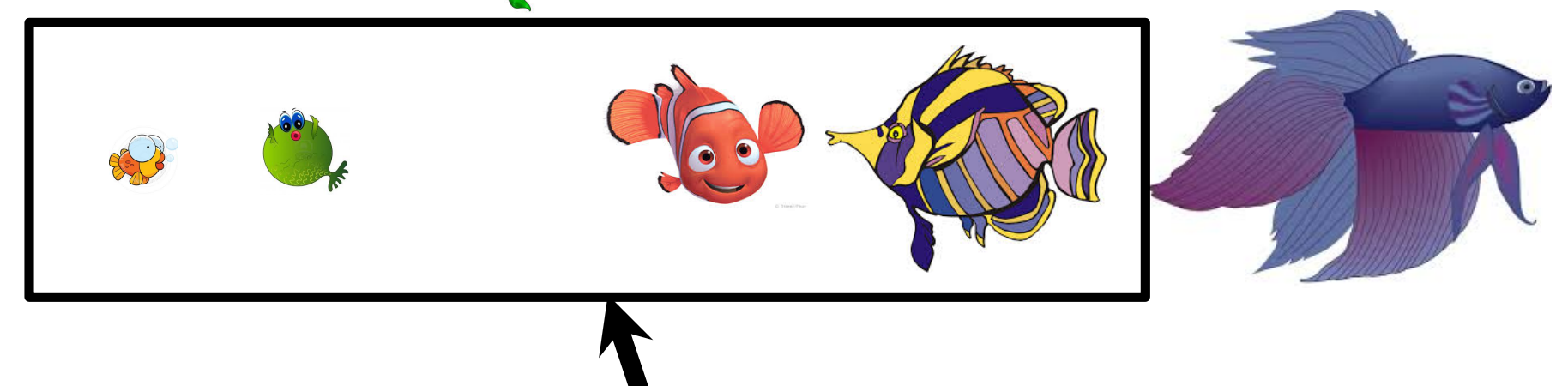

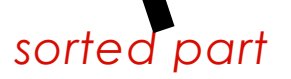

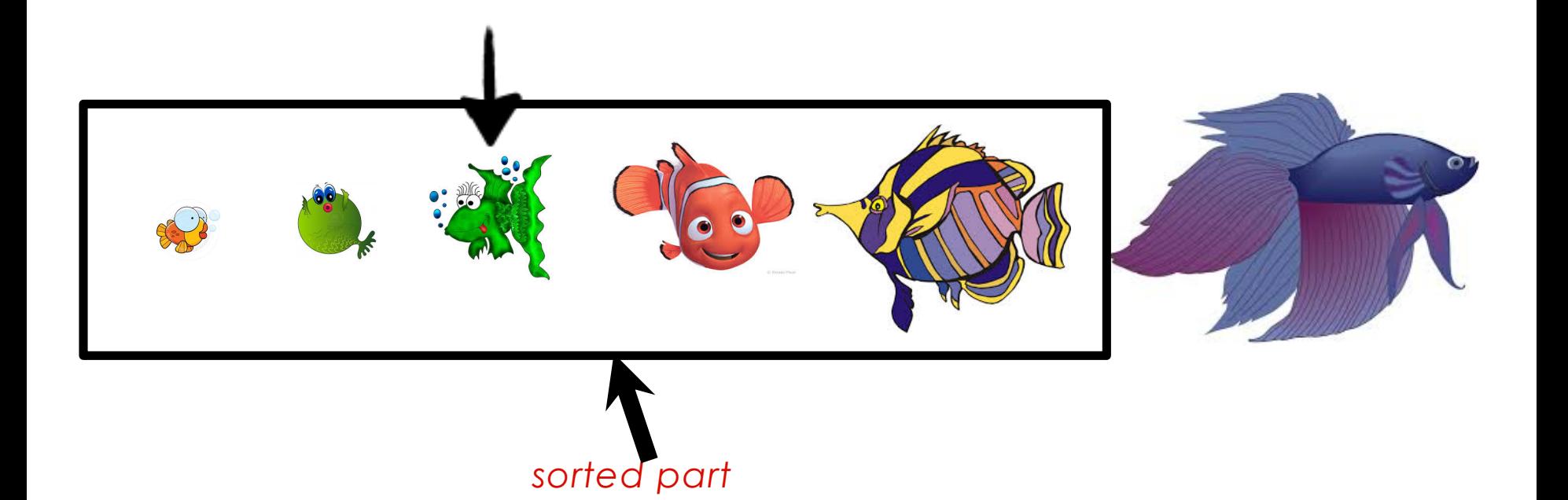

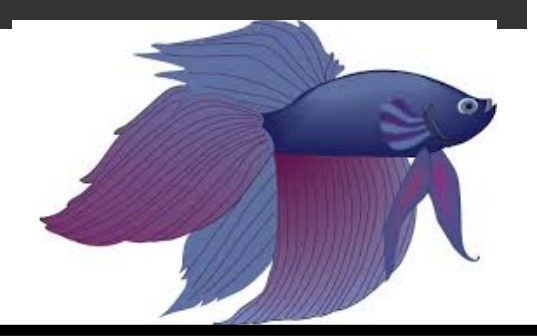

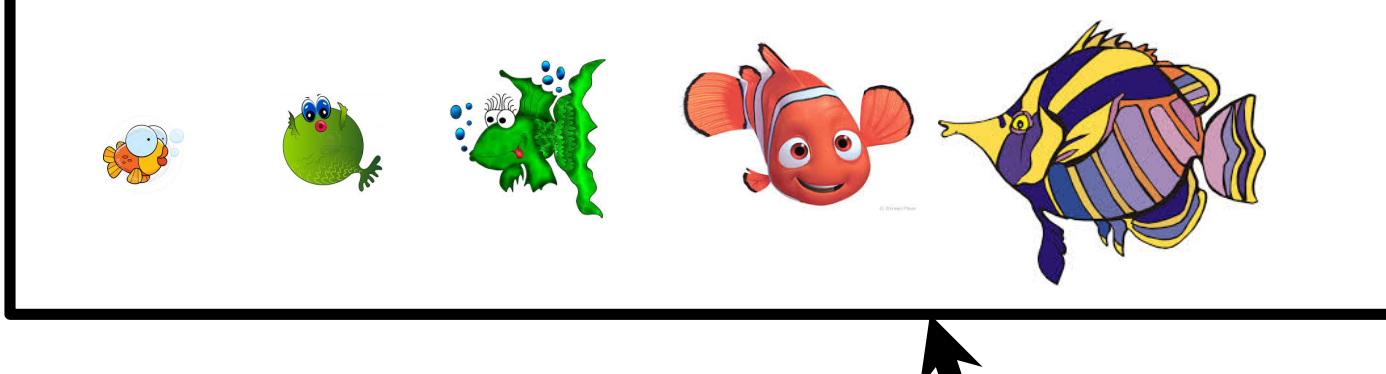

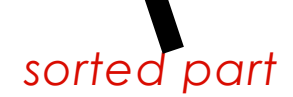

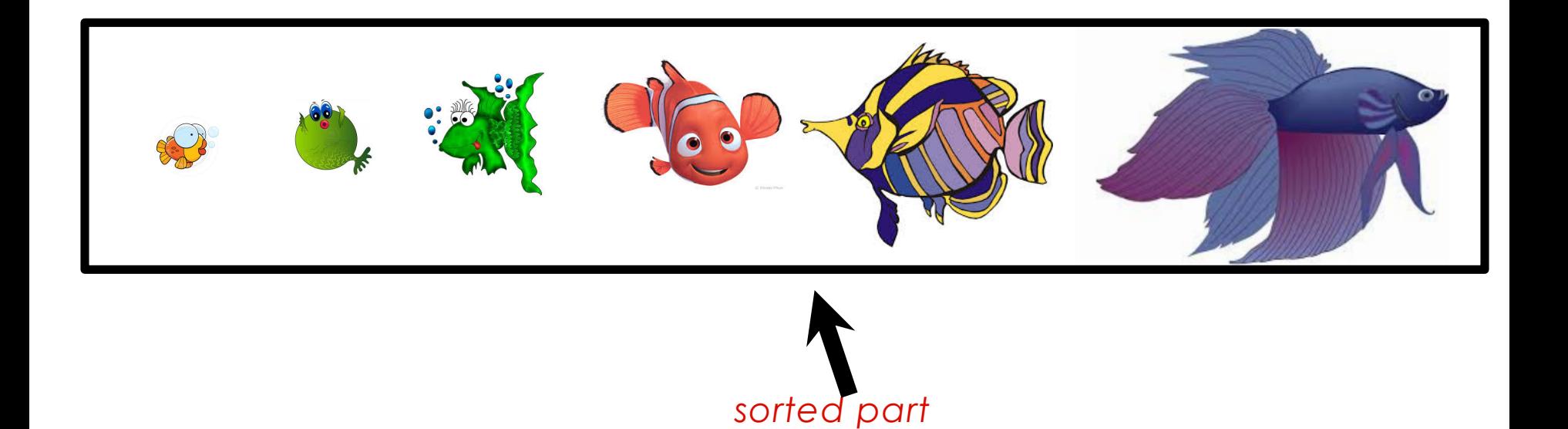

### In-place Insertion Sort Algorithm

Given a list *a* of length *n*, *n* > 0.

- 1. Set *i* = 1.
- 2. While *i* is not equal to *n*, do the following:

a. Insert *a*[*i*] into its correct position in *a*[0] to *a*[*i*] (inclusive). b. Add 1 to *i*.

3. Return the list *a* (which is now sorted).

### Example

- **a = [53, 26, 76, 30, 14, 91, 68, 42]**  $i = 1$
- Insert a[1]  $\ln$  its correct position in a[0..1] and then add 1 to i:
- 53 moves to the right,
- 26 is insected into the list at position 0
- **a = [26, 53, 76, 30, 14, 91, 68, 42]**

### Writing the Python code

**def isort(items):**

$$
i = 1
$$
\nwhile  $i < len(i \text{ terms})$ :

\nmove `left(i \text{ terms}, i)`

\ninsert `q[i] into q[0..i]`

\n $i = i + 1$ 

\nFirst `q[i] into q[0..i]`

\nin its correct sorted position

**return items**

### Moving left using search

To move the element x at index i "left" to its correct position, remove it, start at position i-1, and search **from right to left** until we find the first element that is less than or equal to x.

Then insert x back into the list to the right of that element.

(The Python insert operation does not overwrite. Think of it as "squeezing into the  $list''.$ 

### Moving left (numbers)

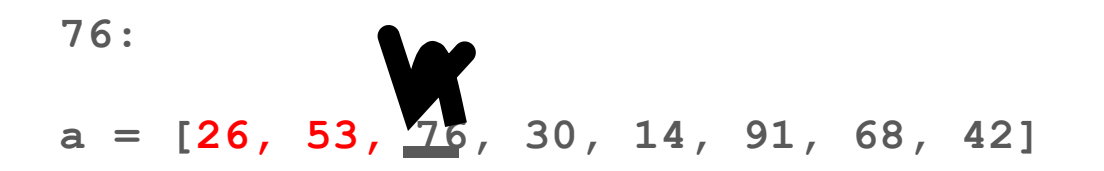

Searching from right to left starting with 53, the first element less than 76 is 53. Insert 76 to the right of 53 (where it was before).

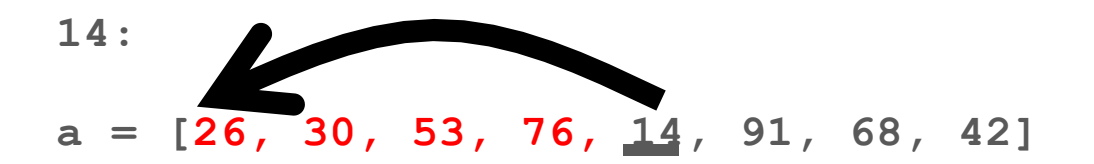

Searching from right to left starting with 76, all elements left of 14 are greater than 14. Insert 14 into position 0.

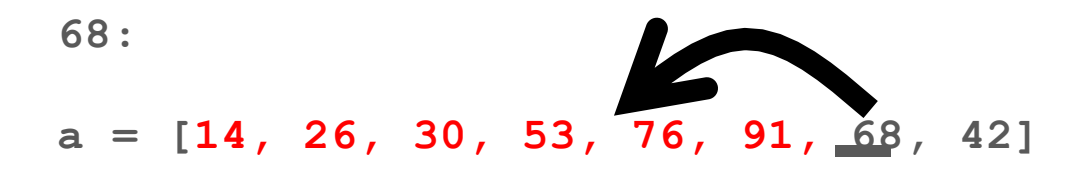

Searching from right to left starting with 91, the first element less than 68 is 53.

Insert 68 to the right of 53.

### The **move\_left** algorithm

Given a list *a* of length *n*, *n* > 0 and a value at

index *i* to be moved left in the list.

1.Remove *a*[*i*] from the list and store in *x*.

2. Set  $j = j-1$ .

- 3. While  $j \ge 0$  and  $a[j] \ge x$ , subtract 1 from *j*.
- 4.(**At this point, what do we know? Either** *j* **is …, or** *a***[***j***] is …**) Insert *x* into position *a*[*j*+1].

### Removing a list element: pop

```
>>> a = ["Wednesday", "Monday", "Tuesday"]
>> day = a.pop(1)
>> a
['Wednesday', 'Tuesday']
>>> day
'Monday'
>> day = a.pop(0)
>>> day
'Wednesday'
>> a
['Tuesday']
```
### Inserting an element: insert

>> a = [10, 20, 30] => [10, 20, 30] >> a.insert(0, "foo") => ["foo", 10, 20, 30] >> a.insert(2, "bar") => ["foo", 10, "bar", 20, 30] >> a.insert(5, "baz") => ["foo", 10, "bar", 20, 30, "baz"]

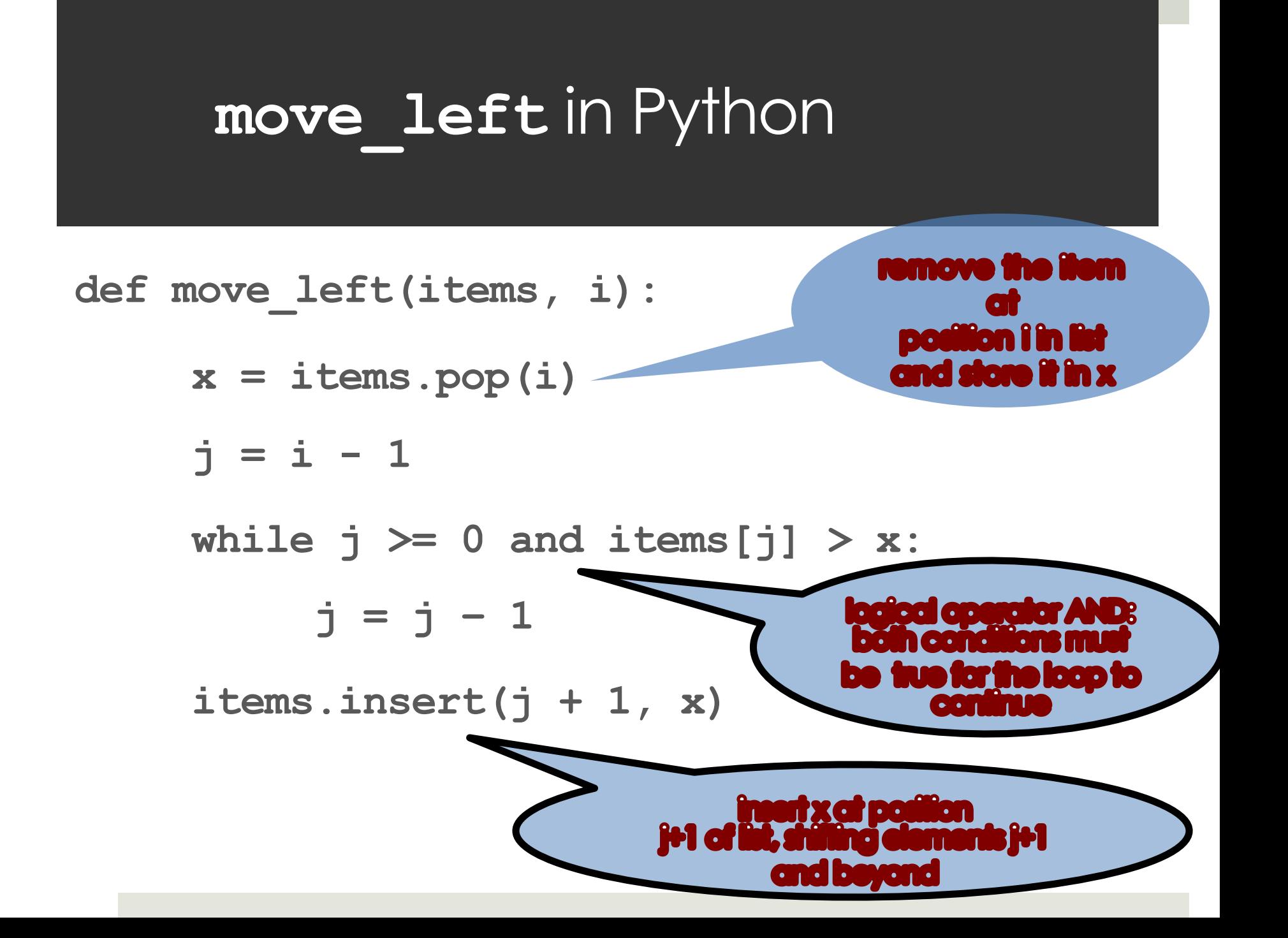

#### Problems, Algorithms and Programs

**□** One problem : potentially many algorithms

**□** One algorithm : potentially many programs

■ We can compare how efficient different programs are both analytically and empirically

### Analytically: Which One is Faster?

def contains1(items, key):

 $index = 0$ 

while index < len(items):

if items[index] == key:

return True

```
index = index + 1
```
return False

len(items) is executed each

def contains2(items, key):  $ln = len(i$ tems)  $index = 0$ while index < ln: if items[index]  $==$  key: return True  $index = index + 1$ 

return False

Ten(Items) is executed edginence lengthenonly is executed only time loop condition is checked once and its value is stored in ln

#### Is a for-loop faster than a while-loop?

•Add the following function to our collection of contains functions from the previous page:

def contains3(items, key): for index in range(len(items)): if items[index] == key: return True return False

#### Empirical Measurement

- Three programs for the same algorithm; let's measure which is faster:
- Define time2 and time3 similarly to call contains2 and contains

```
import time
def time1(items, key) :
    start = time.time()contains1(items, key)
    runtime = time.time() - startprint("contains1:", runtime)
```
### Doing the measurement

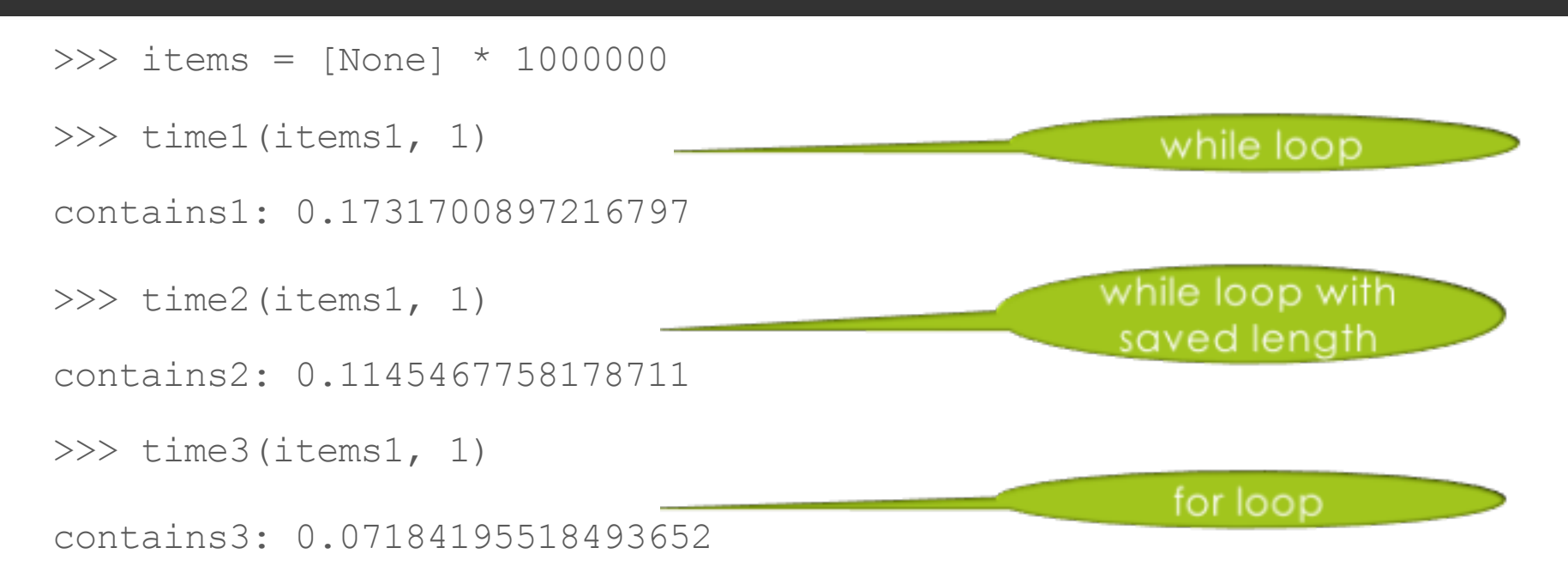

Conclusion: using for and range() is faster than using while and addition when doing an unsuccessful search Why?

### A Different Measurement

■ What if we want to know how the different loops perform when the key matches the first element?

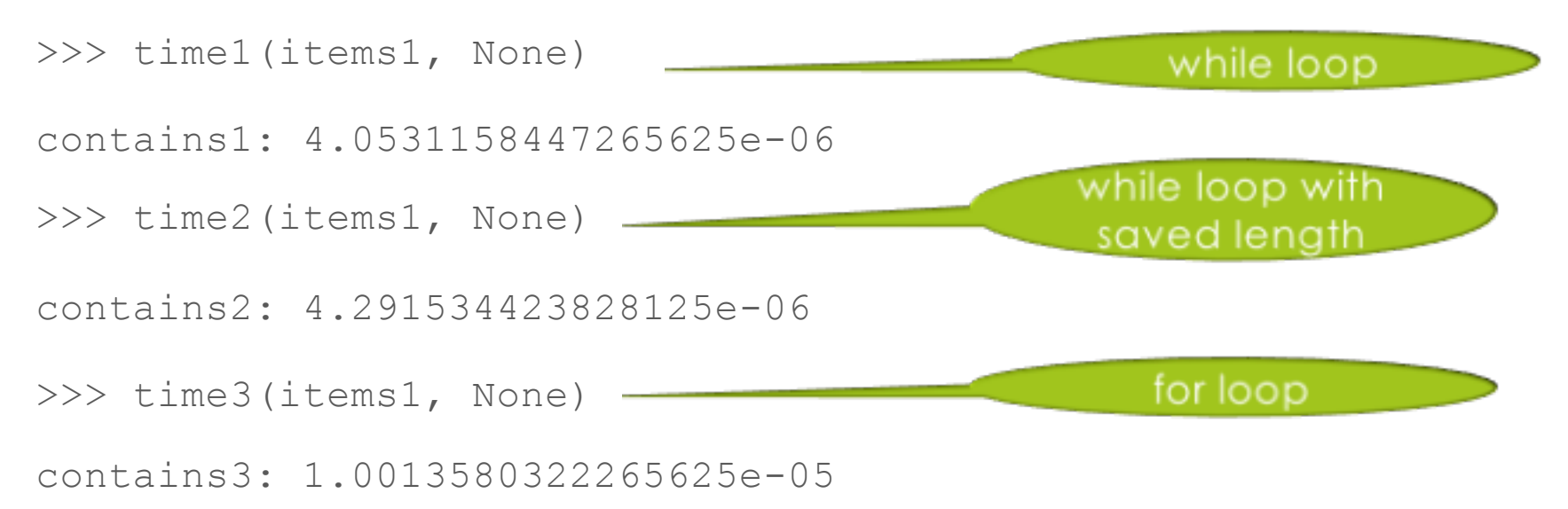

Now the relationship is different; contains3 is slowest! Why?

### Thinking like a computer scientist

Code Analysis

### **Efficiency**

- ¤ A computer program should be correct, but it should also
	- execute as quickly as possible (time-efficiency)
	- use memory wisely (storage-efficiency)
- How do we compare programs (or algorithms in general) with respect to execution time?
	- various computers run at different speeds due to different processors
	- compilers optimize code before execution
	- the same algorithm can be written differently depending on the programming paradigm

## Counting Operations

- We measure time efficiency by considering "work" done
	- Counting the number of operations performed by the algorithm.
- But what is an "operation"?
	- $\Box$  assignment statements
	- $\Box$  comparisons
	- $\Box$  function calls
	- $\blacksquare$  return statements
- We think of an operation as any computation that is independent of the size of our input.

Think of it in a machine-independent way

#### Linear Search

```
Best case: the key is the first 
                                  element in the list
# let n = the length of list.
def search(list, key):
      index = 0
     while index < len(list):
            if list[index] == key:
                  return index
            index = index + 1
      return None
```
### Linear Search: Best Case

```
# let n = the length of list.
def search(list, key):
 index = 0 1
 while index < len(list): 1
   if list[index] == key: 1
       return index 1
   index = index + 1
 return None
```
**Total:4**

### Linear Search: Worst Case

```
# let n = the length of list.
def search(list, key):
 index = 0
 while index < len(list):
     if list[index] == key:
          return index
     index = index + 1
 return None
```
Worst case: the key is not an element in the list

#### Linear Search: Worst Case

```
# let n = the length of list.
def search(list, key):
 index = 0 1
 while index < len(list): n+1
   if list[index] == key: n
      return index
   index = index + 1 n
 return None 1
                   Total: 3n+3
```
### Asymptotic Analysis

- $\blacksquare$  How do we know that each operation we count takes the same amount of time?  $\blacksquare$  We don't.
- $\square$  So generally, we look at the process more abstractly
	- $\Box$  We care about the behavior of a program in the long run (on large input sizes)
	- $\blacksquare$  We don't care about constant factors (we care about how many iterations we make, not how many operations we have to do in each iteration)

### What Do We Gain?

- ■Show important characteristics in terms of resource requirements
- **E** Suppress tedious details
- $\blacksquare$  Matches the outcomes in practice quite well
- $\Box$  As long as operations are faster than some constant (1 ns? 1 μs? 1 year?), it does not matter

Linear Search: Best Case **Simplified** 

```
# let n = the length of list.
def search(list, key):
 index = 0
 while index < len(list): 1 iteration
     if list[index] == key:
          return index
     index = index + 1
 return None
```
Linear Search: Worst Case **Simplified** 

```
# let n = the length of list.
def search(list, key):
 index = 0
 while index < len(list): n iterations
     if list[index] == key:
          return index
     index = index + 1
```
**return None**

### Order of Complexity

- For very large n, we express the number of operations as the (time) order of complexity.
- For asymptotic upper bound, order of complexity is often expressed using Big-O notation:

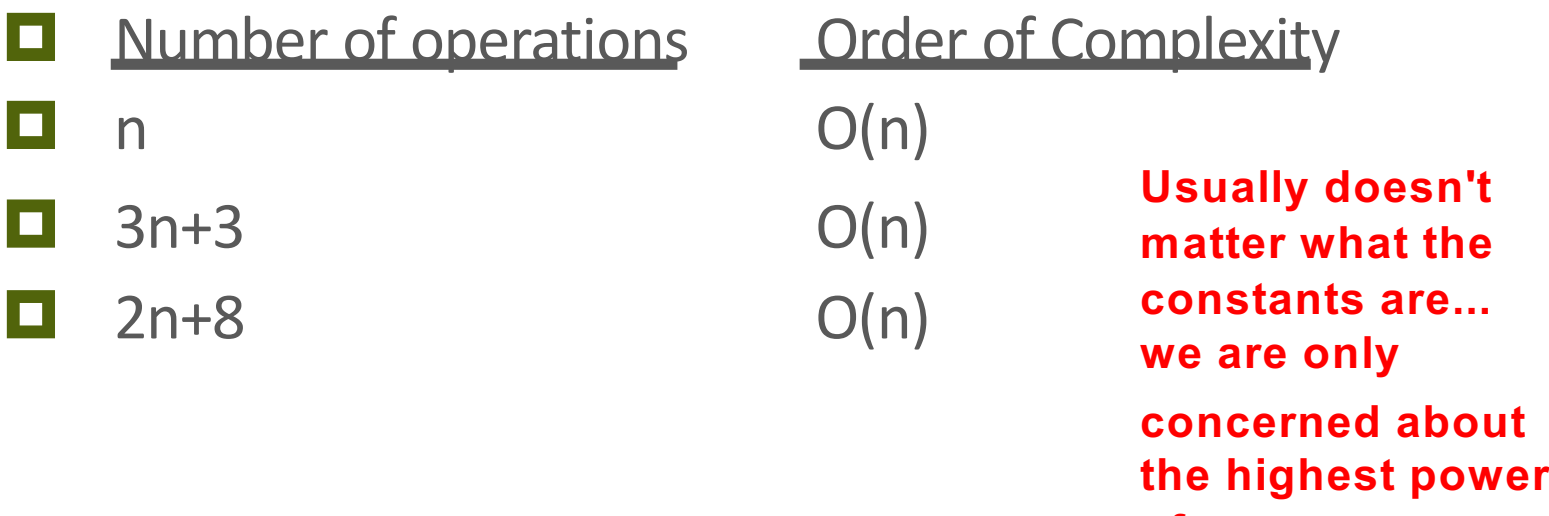

**of n.**

#### Why don't constants matter?

$$
(n=1) \qquad 45n^3 + 20n^2 + 19 = 84
$$

#### $(n=2)$   $45n^3 + 20n^2 + 19 = 459$

#### $(n=3)$   $45n^3 + 20n^2 + 19 = 1414$

### O(n) ("Linear")

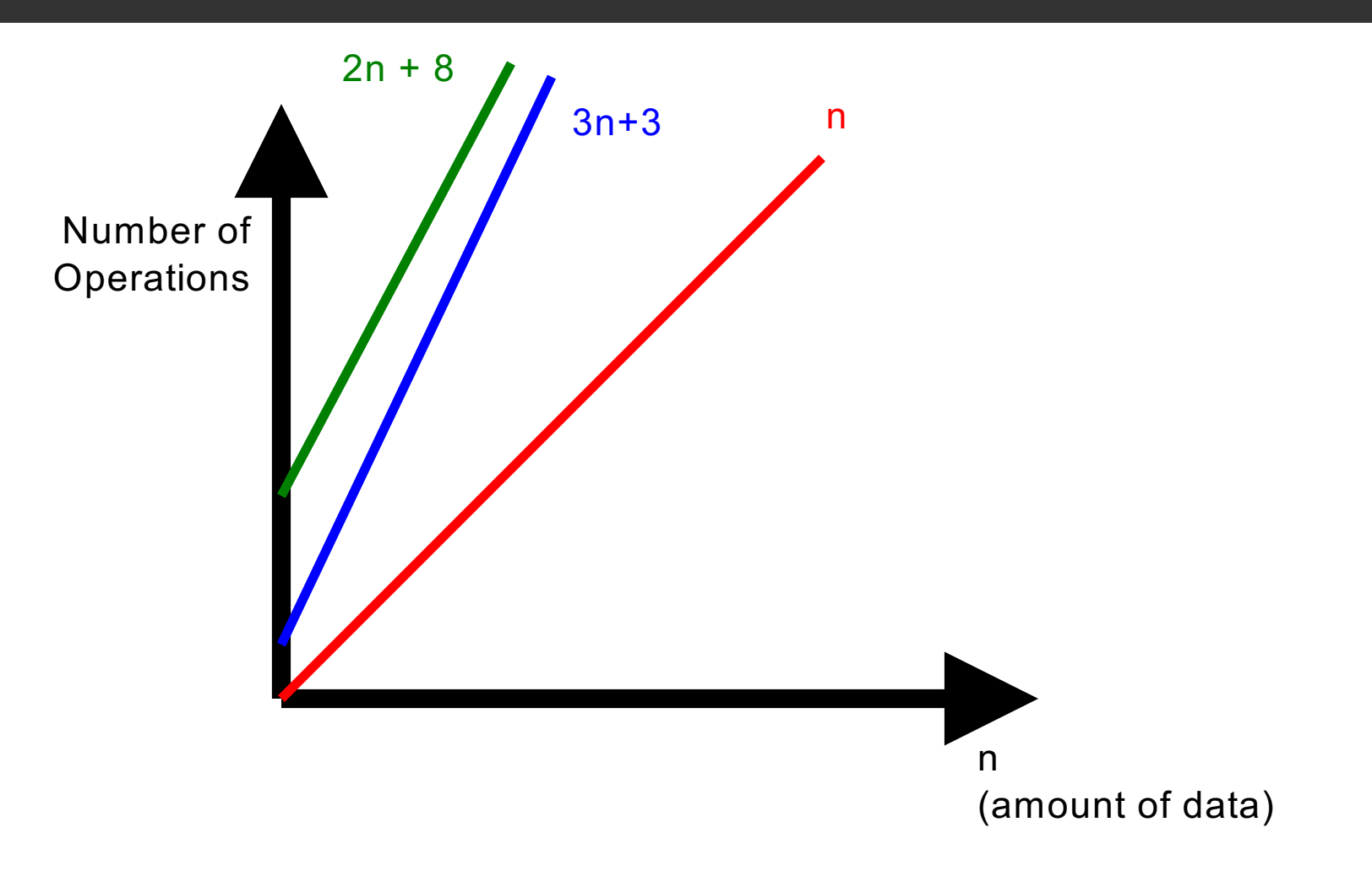

# $O(n)$

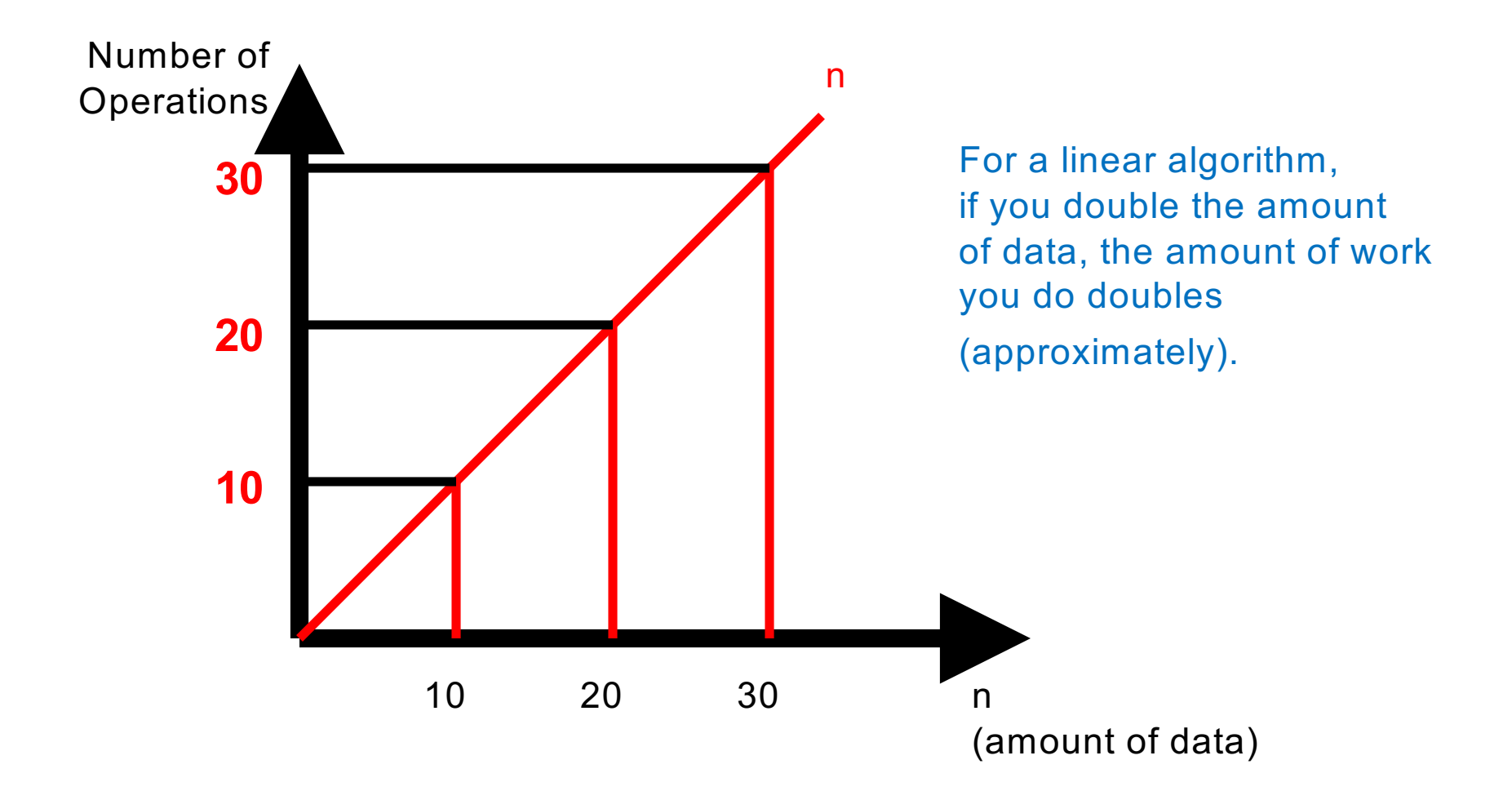

#### O(1) ("Constant-Time")

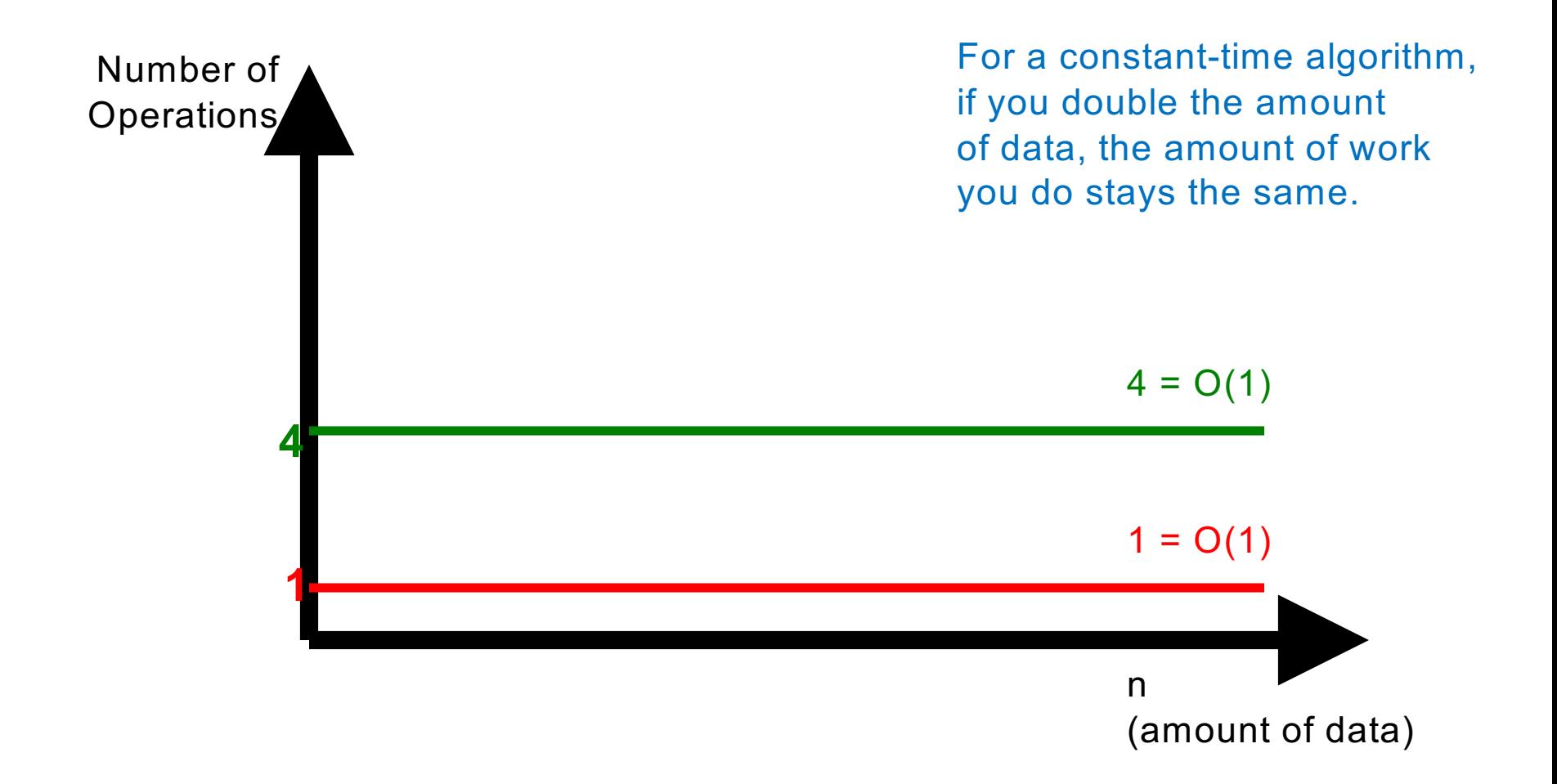

### Linear Search

**Best Case:** O(1)

**<u>■Worst Case:</u>** O(n)

**E** Average Case: ?  $\Box$  Depends on the distribution of queries  $\Box$  But can't be worse than  $O(n)$ 

### Insertion Sort

```
# let n = the length of list.
def isort(list):
```

```
i = 1while i != len(list): n-1 iterations
    move_left(list, i)
    i = i + 1return list
```

```
move left
                                  at most
# let n = the length of list.
def move_left(a, i):
     x = a.pop(i)
     j = i - 1while j >= 0 and a[j] > x: i iterations
          j = j – 1
     a.insert(j + 1, x)
```
but how long do **pop** and **insert** take?

### Measuring pop and insert

2 million elements in list, 1000 inserts: 0.7548720836639404 seconds

4 million elements in list, 1000 inserts: 1.6343820095062256 seconds

8 million elements in list, 1000 inserts: 3.327040195465088 seconds

8 million elements in list, 1000 pops: 2.031071901321411 seconds

16 million elements in list, 1000 pops: 4.033380031585693 seconds

32 million elements in list, 1000 pops: 8.06456995010376 seconds

Doubling the size of the list doubles the cost (time) of insert or pop. These functions take **linear time.**

### move left

```
# let n = the length of list.
def move_left(a, i):
    x = a.pop(i) n iterations
    j = i - 1while j >= 0 and a[j] > x: i iterations
         j = j – 1
    a.insert(j + 1, x) n iterations
```
#### Insertion Sort: what is the cost of move\_left?

```
# let n = the length of list.
def move_left(a, i):
      x = a.pop(i) n iterations
      j = i - 1
      while j >= 0 and a[j] > x: i iterations
            j = j – 1
      a.insert(j + 1, x) n iterations
```

```
Total cost (at most): n + i + n
```
But what is **i**? To find out, look at isort, which calls move\_left, supplying a value for **i**

#### Insertion Sort: what is the cost of the whole thing?

```
# let n = the length of list. 
def isort(list):
      i = 1while i != len(list): #n-1 iterations
             move_left(list,i) #i goes from 1 to n-1
             i = i + 1
      return list
Total cost: cost of move_left as i goes from 1 to n-1
```
Cost of all the move  $left: n + 1 + n$ **+ n + 2 + n + n + 3 + n ... + n + n-1 + n**

### In place iSort Worst Case…

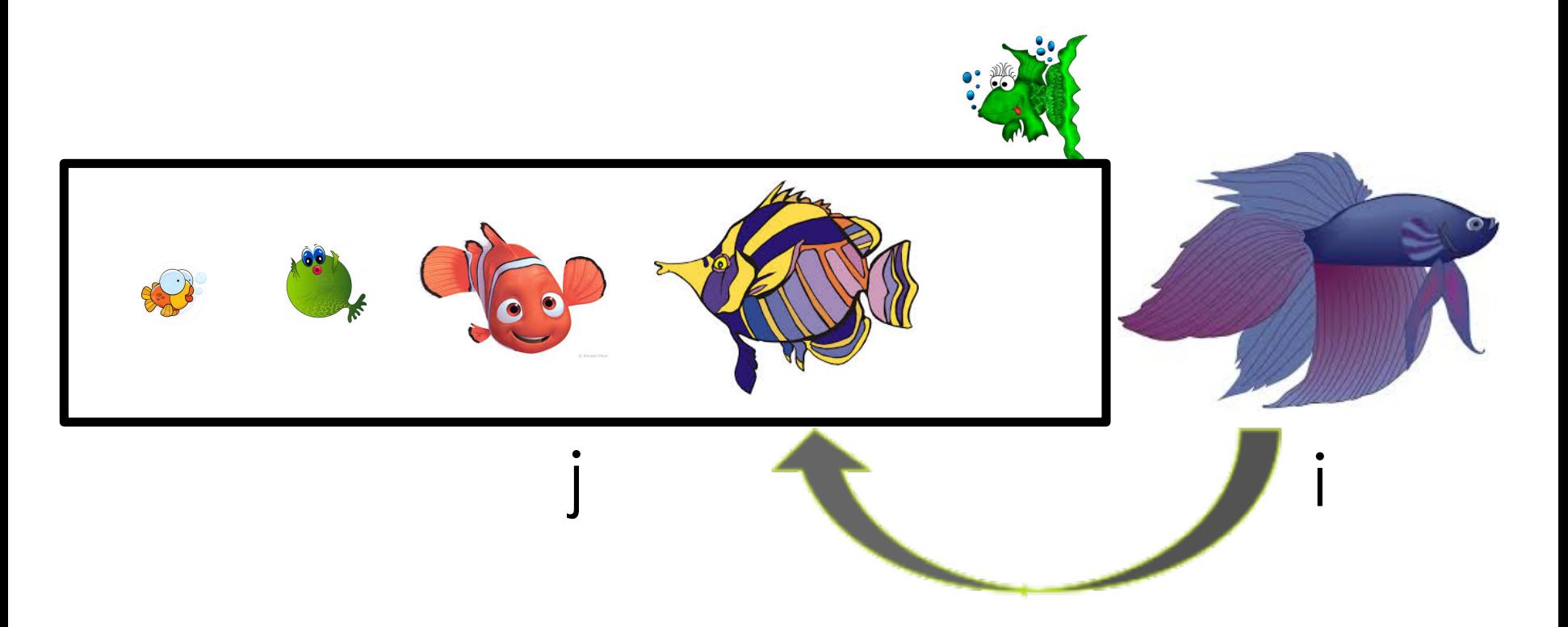

■ • On iteration i, we need to examine j elements and then shift i-j elements to the right, so we have to do  $j + (i-j) = i$ units of work.

### Figuring out the sum

- $\Box$  n + 1 + n  $1 + n + 2 + n$  $1 + n + 3 + n$ ¤ ...  $1 + n + n-1 + n$  $(n-1)*2n$ + 1  $+2$ + 3 ...
	- $+ n 1$

### Adding 1 through n-1

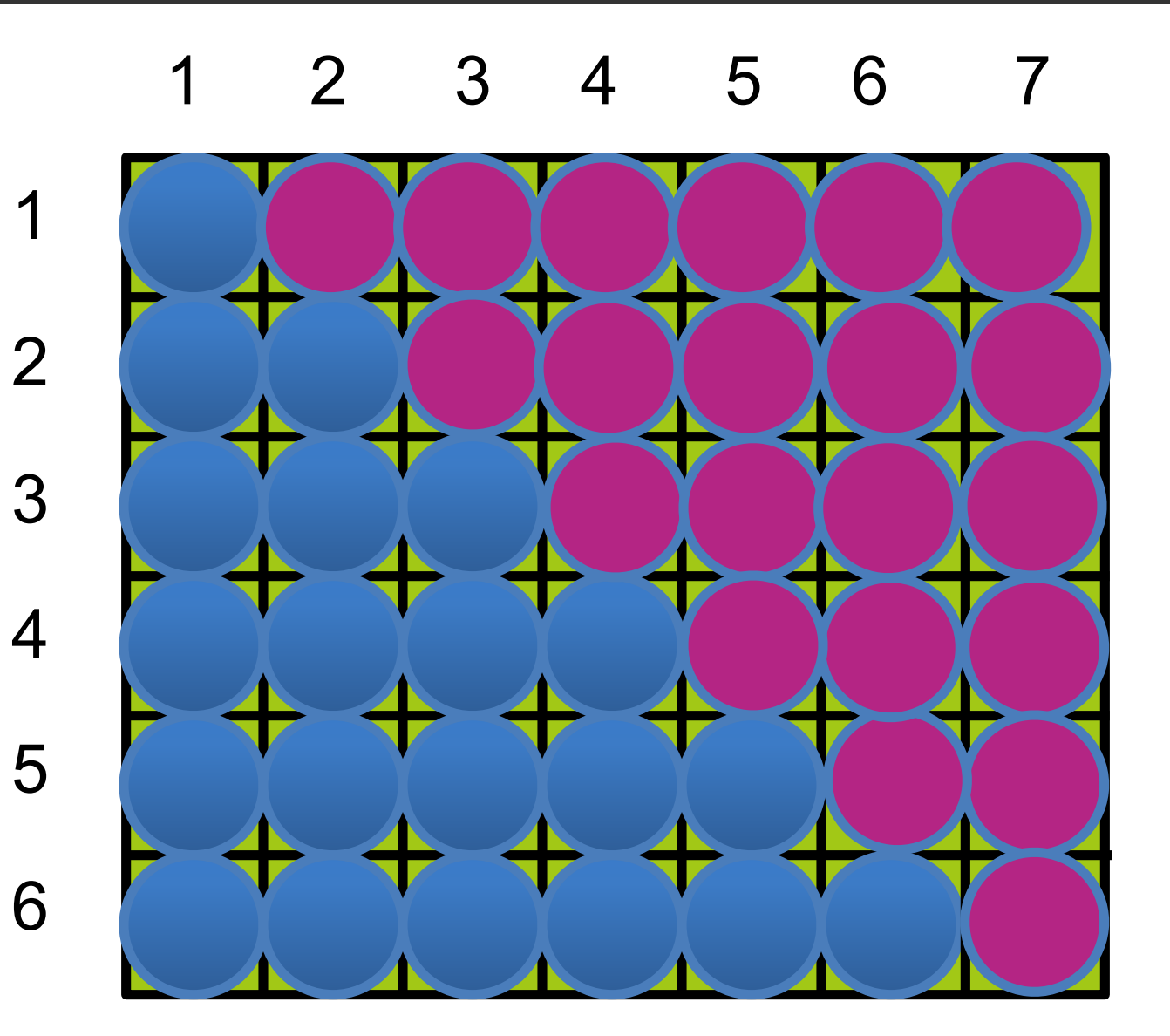

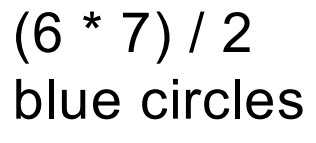

### Adding 1 through n-1

**1** We saw 
$$
1 + 2 + ... + 6 = (6 * 7) / 2
$$

 $\Box$  Generalizing,  $1 + 2 + ... + n-1 = (n-1)(n) / 2$ 

 $\Box$  So our whole cost is:

 $\Box$  (n-1)\*2n + 1 + 2 + 3 ... + n-1

```
\blacksquare = (n-1)*2n + (n-1)(n) / 2
```
 $\Box$  = 2n<sup>2</sup> - 2n + (n<sup>2</sup> - n) / 2

$$
\blacksquare = (5n^2 - 5n) / 2 = (5/2)n^2 - (5/2)n
$$

Observe that the highest-order term is  $n^2$ 

### A different way…

- $\Box$  When  $i=1$ , we have  $1$  unit of work.
- $\Box$  When i=2, we have 2 units of work.
- ¤ ...
- $\blacksquare$  When  $i = n-1$ , we have n-1 units of work.
- $\blacksquare$  The total amount of work done is:

$$
1 + 2 + ... + (n-1)
$$
  
= n(n-1)/2  
= (n2 - n)/2 (a quadratic function)  
= O(n<sup>2</sup>)

### **Order of Complexity**

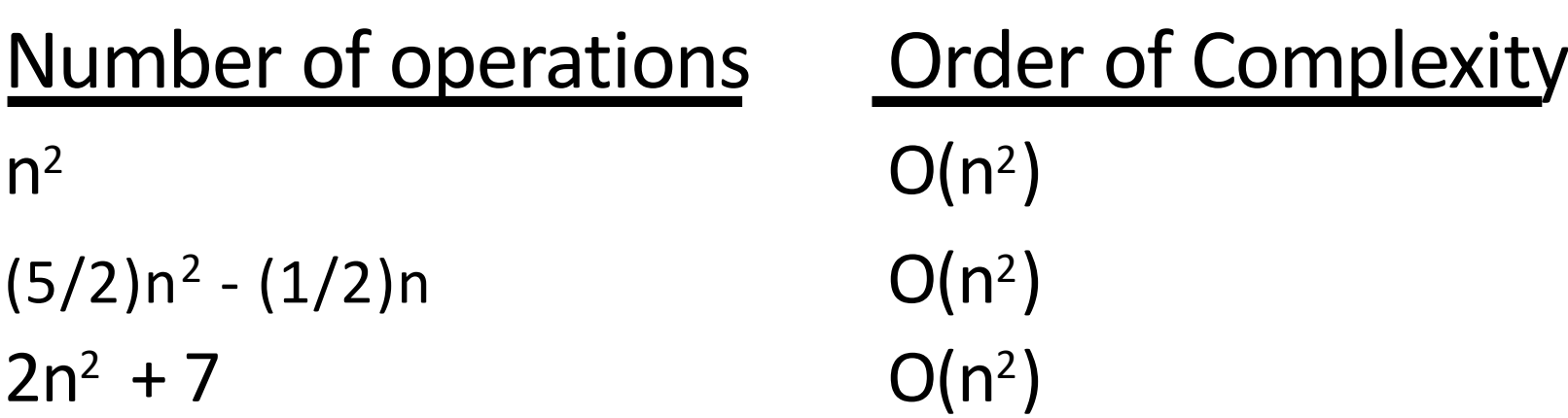

**Usually doesn't matter what the constants are… we are only concerned about the highest power of n.**

 $f(n)$  is  $O(g(n))$  means  $f(n) < g(n) \cdot k$  for some **positive** *k*

### Keep It Simple

- "Big O" notation expresses an upper bound:  $f(n)$  is  $O(g(n))$  means  $f(n) < g(n)$  k (whenever n'is large enough)
- $\Box$  So if  $f(x)$  is  $O(n^2)$ , then  $f(x)$  is  $O(n^3)$  too!
- $\Box$  But we always use the smallest possible function, and the simplest possible.
- We say  $3n^2 + 4n + 1$  is  $O(n^2)$ , not  $O(n^3)$
- We say  $3n^2 + 4n + 1$  is  $O(n^2)$ , not  $O(3n^2 + 4n)$
- **□**...even though all of the above are true

### O(n2) ("Quadratic")

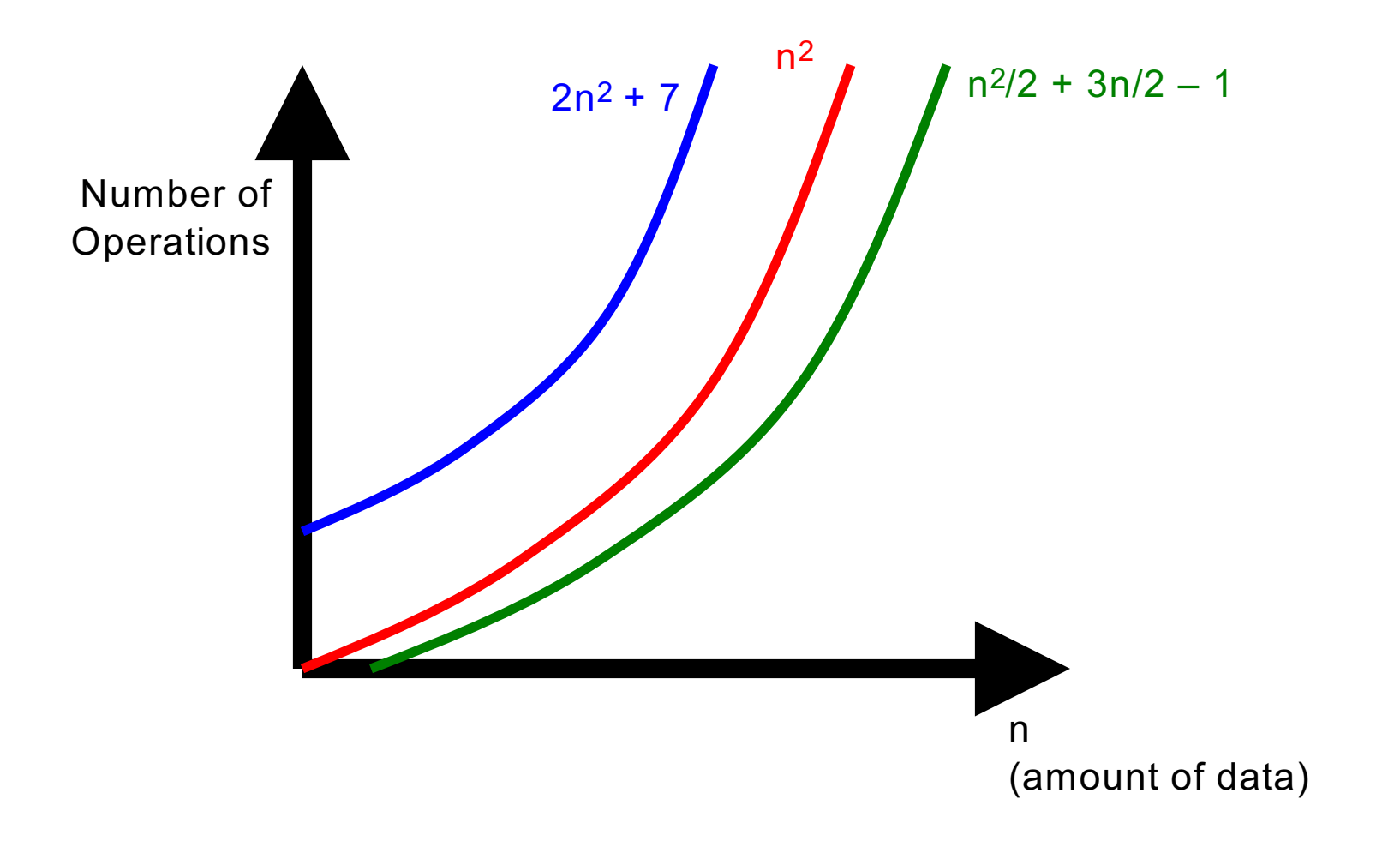

# $O(n^2)$

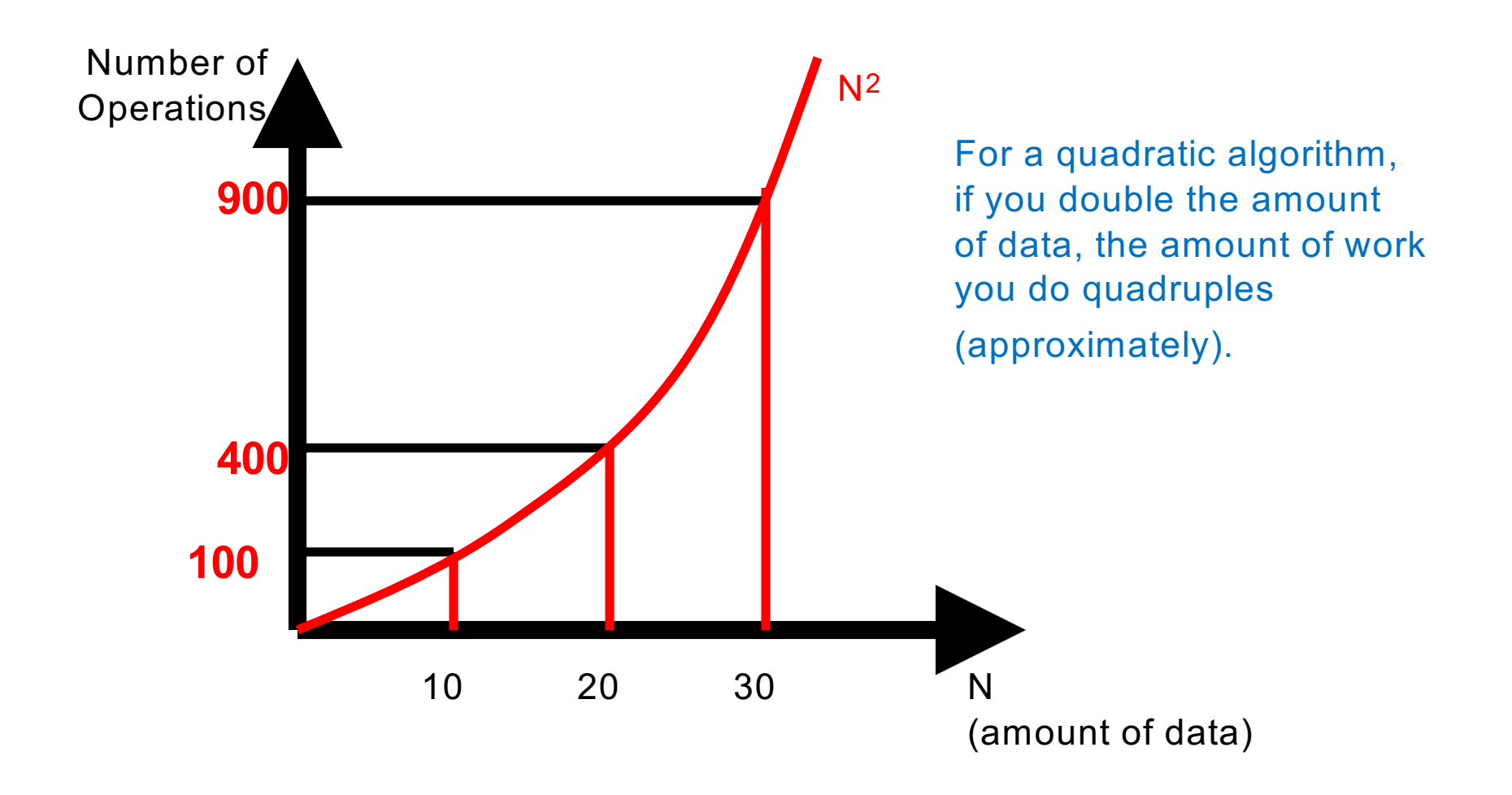

### Insertion Sort

- $\square$  Worst Case:  $O(n^2)$
- Best Case: ?
- **E** Average Case: ?
- We'll compare these algorithms with others soon to see how scalable they really are based on their order of complexities.

# Big O

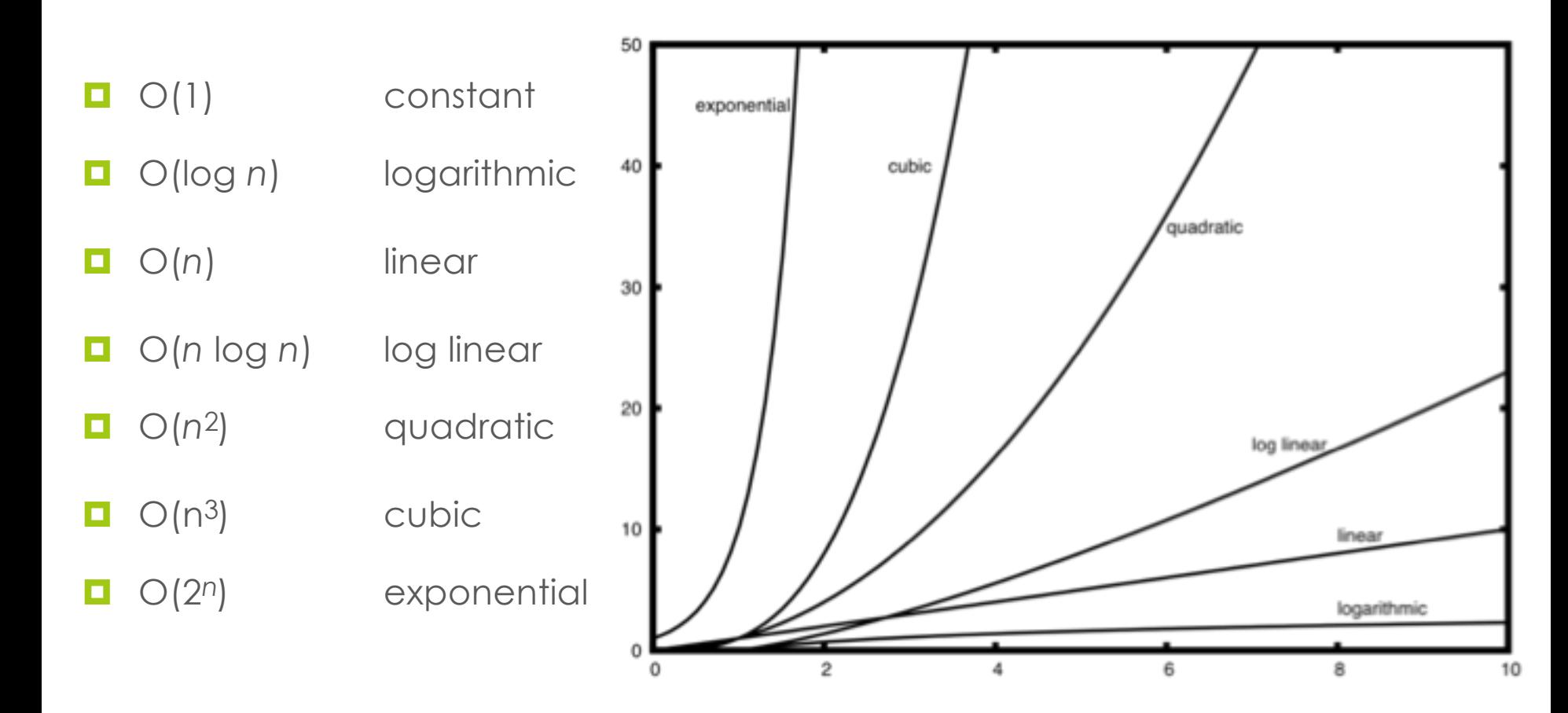